## Como adicionar impressora no Desktop Virtual

29/04/2024 23:09:04

## **Imprimir artigo da FAQ**

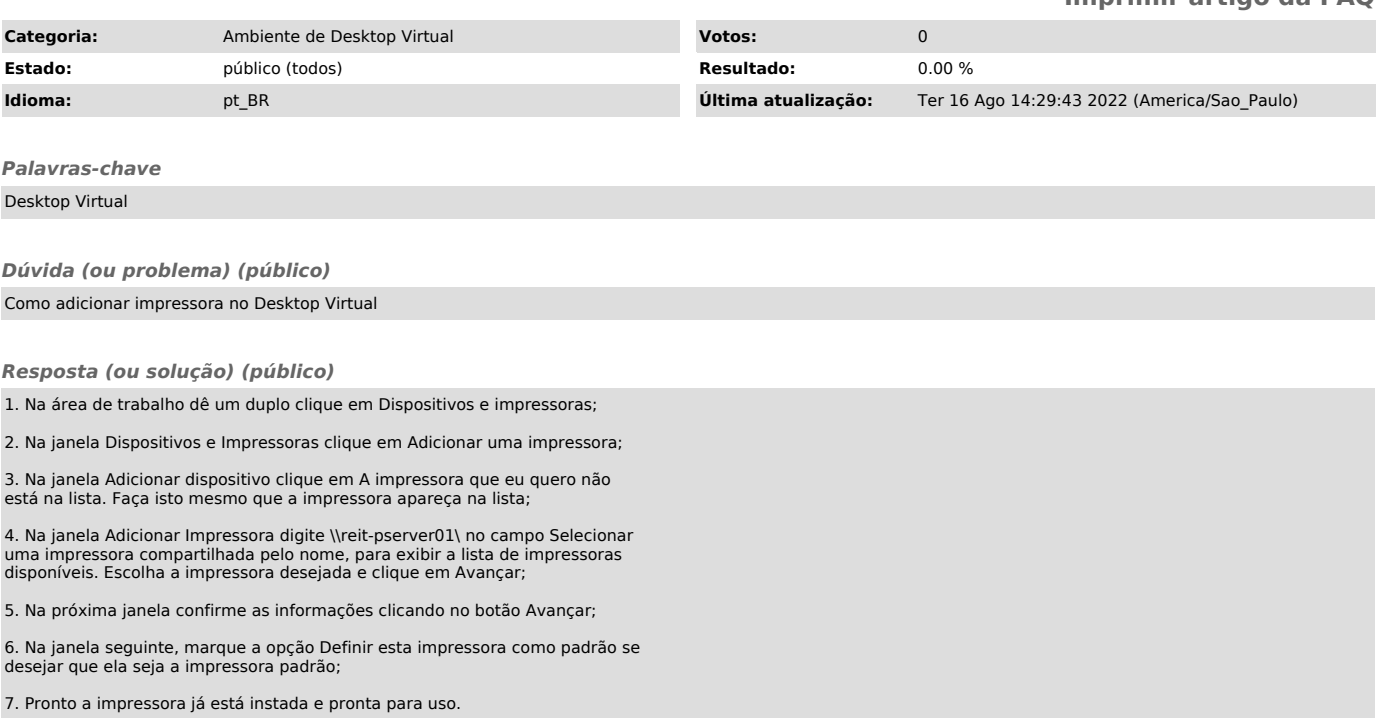